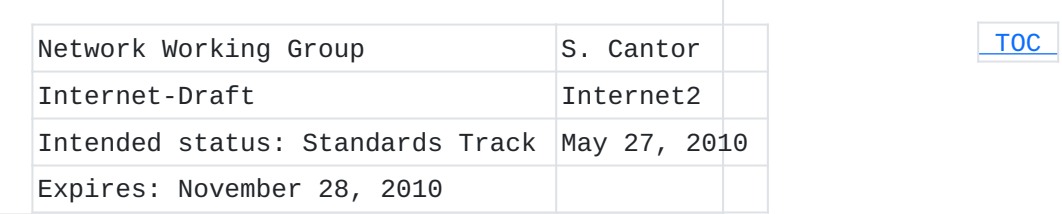

# **A SASL Mechanism for SAML Enhanced Clients draft-cantor-ietf-sasl-saml-ec-00.txt**

#### **Abstract**

Security Assertion Markup Language (SAML) 2.0 is a generalized framework for the exchange of security-related information between asserting and relying parties. Simple Authentication and Security Layer (SASL) is an application framework to facilitate an extensible authentication model. This document specifies a SASL mechanism for SAML 2.0 that leverages the capabilities of a SAML- aware "enhanced client" to address significant barriers to federated authentication in a manner that encourages reuse of existing SAML bindings and profiles designed for non-browser scenarios.

#### **Status of this Memo**

This Internet-Draft is submitted in full conformance with the provisions of BCP 78 and BCP 79.

Internet-Drafts are working documents of the Internet Engineering Task Force (IETF). Note that other groups may also distribute working documents as Internet-Drafts. The list of current Internet-Drafts is at http://datatracker.ietf.org/drafts/current/.

Internet-Drafts are draft documents valid for a maximum of six months and may be updated, replaced, or obsoleted by other documents at any time. It is inappropriate to use Internet-Drafts as reference material or to cite them other than as "work in progress." This Internet-Draft will expire on November 28, 2010.

#### **Copyright Notice**

Copyright (c) 2010 IETF Trust and the persons identified as the document authors. All rights reserved.

This document is subject to BCP 78 and the IETF Trust's Legal Provisions Relating to IETF Documents (http://trustee.ietf.org/licenseinfo) in effect on the date of publication of this document. Please review these documents carefully, as they describe your rights and restrictions with respect to this document. Code Components extracted from this document must include Simplified BSD License text as

<span id="page-1-0"></span>described in Section 4.e of the Trust Legal Provisions and are provided without warranty as described in the Simplified BSD License.

# **Table of Contents**

- [1.](#page-1-1) Introduction
- [2.](#page-3-0) Terminology
- [3.](#page-3-1) Applicability for Non-HTTP Use Cases
- [4.](#page-7-0) SAML SASL Mechanism Specification
	- [4.1.](#page-7-1) Advertisement
	- [4.2.](#page-7-2) Initiation
	- [4.3.](#page-7-3) Server Response
	- [4.4.](#page-8-0) User Authentication with Identity Provider
	- [4.5.](#page-8-1) Client Response
	- [4.6.](#page-9-0) Outcome
	- [4.7.](#page-9-1) Additional Notes
- [5.](#page-9-2) Example
- [6.](#page-16-0) Security Considerations
	- [6.1.](#page-17-0) Risks Left Unaddressed
	- [6.2.](#page-17-1) User Privacy
	- [6.3.](#page-17-2) Collusion between RPs
- [7.](#page-18-0) IANA Considerations
- [8.](#page-18-1) Normative References
- [Appendix A.](#page-19-0)  Acknowledgments
- [Appendix B.](#page-19-1)  Changes
- <span id="page-1-1"></span>[§](#page-20-0) Author's Address

# **1. Introduction**

 [TOC](#page-1-0) 

[Security Assertion Markup Language \(SAML\) 2.0 \(Cantor, S., Kemp, J.,](#page-19-2) [Philpott, R., and E. Maler, "Assertions and Protocol for the OASIS](#page-19-2) [Security Assertion Markup Language \(SAML\) V2.0," March 2005.\)](#page-19-2) [OASIS.saml-core-2.0-os] is a modular specification that provides various means for a user to be identified to a relying party (RP) through the exchange of (typically signed) assertions issued by an identity provider (IdP). It includes a number of protocols, protocol [bindings \(Cantor, S., Hirsch, F., Kemp, J., Philpott, R., and E. Maler,](#page-19-3) ["Bindings for the OASIS Security Assertion Markup Language \(SAML\)](#page-19-3) [V2.0," March 2005.\)](#page-19-3) [OASIS.saml-bindings-2.0-os], and [interoperability](#page-19-4) [profiles \(Hughes, J., Cantor, S., Hodges, J., Hirsch, F., Mishra, P.,](#page-19-4) [Philpott, R., and E. Maler, "Profiles for the OASIS Security Assertion](#page-19-4) [Markup Language \(SAML\) V2.0," March 2005.\)](#page-19-4) [OASIS.saml-profiles-2.0-os] designed for different use cases.

[Simple Authentication and Security Layer \(SASL\) \(Melnikov, A. and K.](#page-19-5) [Zeilenga, "Simple Authentication and Security Layer \(SASL\),"](#page-19-5)

[June 2006.\)](#page-19-5) [RFC4422] is a generalized mechanism for identifying and authenticating a user and for optionally negotiating a security layer for subsequent protocol interactions. SASL is used by application protocols like IMAP, POP and XMPP. The effect is to make authentication modular, so that newer authentication mechanisms can be added as needed.

The mechanism specified in this document allows a SASL-enabled server to act as a SAML relying party, or service provider (SP), by advertising this mechanism as an option for SASL clients that support the use of SAML to communicate identity and attribute information. Clients supporting this mechanism are termed "enhanced clients" in SAML terminology because they understand the federated authentication model and have specific knowledge of the IdP(s) associated with the user. This knowledge, and the ability to act on it, addresses a significant problem with browser-based SAML profiles known as the "discovery", or "where are you from?" (WAYF) problem. Obviating the need for the RP to interact with the client to determine the right IdP (and its network location) is both a user interface and security improvement. The SAML mechanism described in this document is an adaptation of an existing SAML profile, the *[Enhanced Client or Proxy \(ECP\) Profile](#page-19-4)* [\(Hughes, J., Cantor, S., Hodges, J., Hirsch, F., Mishra, P., Philpott,](#page-19-4) [R., and E. Maler, "Profiles for the OASIS Security Assertion Markup](#page-19-4) [Language \(SAML\) V2.0," March 2005.\)](#page-19-4) [OASIS.saml-profiles-2.0-os], and therefore does not establish a separate authentication, integrity and confidentiality mechanism. It is anticipated that existing security layers, such as Transport Layer Security (TLS), will continued to be used.

<span id="page-2-0"></span>[Figure 1 \(Interworking Architecture\)](#page-2-0) describes the interworking between SAML and SASL: this document requires enhancements to the RP and to the client (as the two SASL communication endpoints) but no changes to the SAML IdP are assumed apart from its support for the applicable SAML profile. To accomplish this, a SAML protocol exchange between the RP and the IdP, brokered by the client, is tunneled within SASL. There is no assumed communication between the RP and the IdP, but such communication may occur in conjunction with additional SAML-related profiles not in scope for this document.

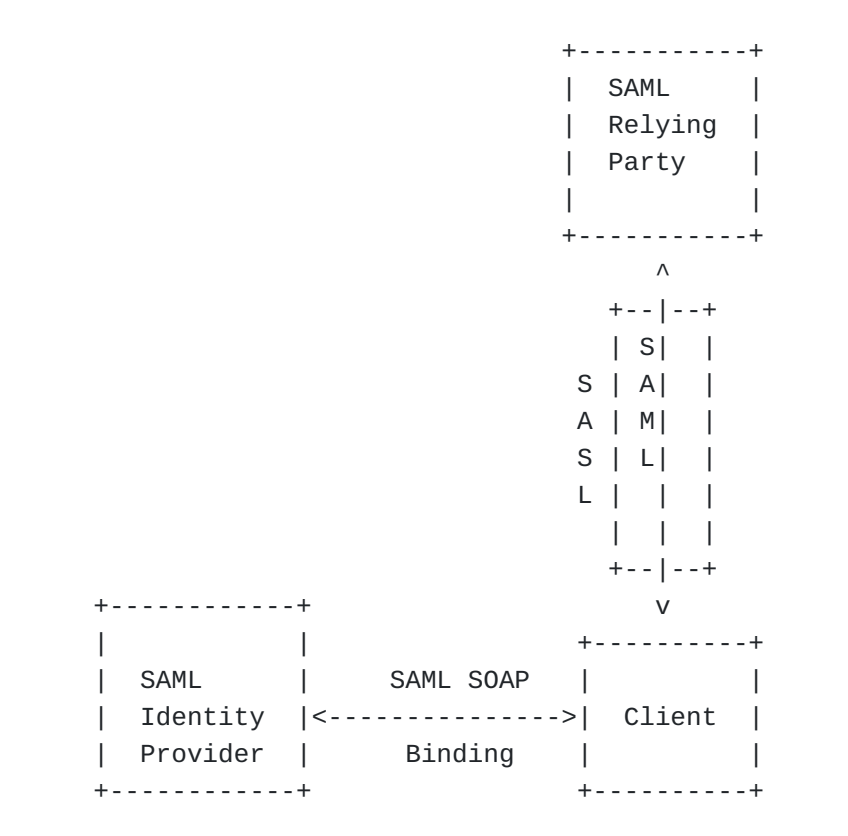

# **Figure 1: Interworking Architecture**

## <span id="page-3-0"></span>**2. Terminology**

The key words "MUST", "MUST NOT", "REQUIRED", "SHALL", "SHALL NOT", "SHOULD", "SHOULD NOT", "RECOMMENDED", "MAY", and "OPTIONAL" in this document are to be interpreted as described in RFC 2119 [\[RFC2119\]](#page-19-6) [\(Bradner, S., "Key words for use in RFCs to Indicate Requirement](#page-19-6) [Levels," March 1997.\)](#page-19-6).

<span id="page-3-1"></span>The reader is also assumed to be familiar with the terms used in the SAML 2.0 specification, and an understanding of the [Enhanced Client or](#page-19-4) [Proxy \(ECP\) Profile \(Hughes, J., Cantor, S., Hodges, J., Hirsch, F.,](#page-19-4) [Mishra, P., Philpott, R., and E. Maler, "Profiles for the OASIS](#page-19-4) [Security Assertion Markup Language \(SAML\) V2.0," March 2005.\)](#page-19-4) [OASIS.saml-profiles-2.0-os] is necessary, as part of this mechanism explicitly reuses and references it.

#### **3. Applicability for Non-HTTP Use Cases Administrative Construction of TOC**

While SAML is designed to support a variety of application scenarios, the profiles for authentication defined in the original standard are designed around HTTP applications. They are not, however, limited to browsers, because it was recognized that browsers suffer from a variety of functional and security deficiencies that would be useful to avoid where possible. Specifically, the notion of an "Enhanced Client" (or a proxy acting as one on behalf of a browser, thus the term "ECP") was specified for a software component that acted like a browser from an application perspective, but included sufficient awareness of SAML to play a more conscious role in the authentication exchange between the RP and the IdP. What follows is an outline of the [Enhanced Client or](#page-19-4) [Proxy \(ECP\) Profile \(Hughes, J., Cantor, S., Hodges, J., Hirsch, F.,](#page-19-4) [Mishra, P., Philpott, R., and E. Maler, "Profiles for the OASIS](#page-19-4) [Security Assertion Markup Language \(SAML\) V2.0," March 2005.\)](#page-19-4) [OASIS.saml-profiles-2.0-os], as applied to the web/HTTP service use case:

- 1. The Enhanced Client requests a resource of a Relying Party (RP) (via an HTTP request). In doing so, it advertises its "enhanced" capability using HTTP headers.
- 2. The RP, desiring SAML authentication and noting the client's capabilities, responds not with an HTTP redirect or form, but with a [SOAP \(Box, D., Ehnebuske, D., Kakivaya, G., Layman, A.,](#page-19-7) [Mendelsohn, N., Nielsen, H., Thatte, S., and D. Winer, "Simple](#page-19-7) [Object Access Protocol \(SOAP\) 1.1," May 2000.\)](#page-19-7) [W3C.soap11] envelope containing a SAML <AuthnRequest> along with some supporting headers. This request identifies the RP (and may be signed), and may provide hints to the client as to what IdPs the RP finds acceptable, but the choice of IdP is generally left to the client.
- The client is then responsible for delivering the body of the 3. SOAP message in a new envelope to the IdP it is instructed to use (often via configuration ahead of time). The user authenticates to the IdP ahead of, during, or after the delivery of this message, and perhaps explicitly authorizes the response to the RP.
- Whether authentication succeeds or fails, the IdP responds with 4. its own SOAP envelope, generally containing a SAML <Response> message for delivery to the RP. In a successful case, the message will include a SAML <Assertion> containing authentication, and possibly attribute, information about the user. Either the response or assertion alone is signed, and the

assertion may be encrypted to a key negotiated with or known to belong to the RP.

- The client then delivers a new SOAP envelope containing the 5. <Response> to the RP at a location the IdP directs (which acts as an additional, though limited, defense against MITM attacks). This completes the SAML exchange.
- The RP now has sufficient identity information to approve the 6. original HTTP request or not, and acts accordingly. Everything between the original request and this response can be thought of as an "interruption" of the original HTTP exchange.

When considering this flow in the context of an arbitrary application protocol and SASL, the RP and the client both must change their code to implement this SASL mechanism, but the IdP can remain untouched. The existing RP/client exchange that is tunneled through HTTP also maps well to the tunneling of that same exchange in SASL. In the parlance of [SASL \(Melnikov, A. and K. Zeilenga, "Simple Authentication and Security](#page-19-5) [Layer \(SASL\)," June 2006.\)](#page-19-5) [RFC4422], this mechanism is "variable", in that the client can accompany its authentication request with an "initial response" consisting of a SAML <Response> obtained from an IdP. The steps are shown from below:

- 1. The server MAY advertise the SAML20EC capability.
- 2. The client initiates a SASL authentication with SAML20EC. It MAY include an initial response.
- 3. The server sends the client one of two responses:
	- 1. an indication of success or failure (if the client included an initial response).
	- 2. a challenge containing a BASE64-encoded SOAP envelope containing a SAML <AuthnRequest>.
- 4. In the latter case, the SASL client unpacks the SOAP message and communicates with its chosen IdP to relay the SAML <AuthnRequest> to it. This communication, and the authentication with the IdP, proceeds separately from the SASL process.
- 5. Upon completion of the exchange with the IdP, the client responds to the SASL server with a BASE64-encoded SOAP envelope containing the SAML <Response> it obtained, or a SOAP fault, as warranted.
- 6. The SASL Server indicates success or failure.

Note: The details of the SAML processing, which are consistent with the existing [Enhanced Client or Proxy \(ECP\) Profile \(Hughes, J., Cantor,](#page-19-4) [S., Hodges, J., Hirsch, F., Mishra, P., Philpott, R., and E. Maler,](#page-19-4) ["Profiles for the OASIS Security Assertion Markup Language \(SAML\)](#page-19-4) [V2.0," March 2005.\)](#page-19-4) [OASIS.saml-profiles-2.0-os], are such that the client MUST interact with the IdP in order to complete any SASL exchange with the RP. The assertions issued by the IdP for the purposes of the profile, and by extension this SASL mechanism, are short lived, and therefore cannot be cached by the client for later use. Encompassed in step four is the client-driven selection of the IdP, authentication to it, and the acquisition of a response to provide to the SASL server. These processes are all external to SASL. With all of this in mind, the typical flow appears as follows:

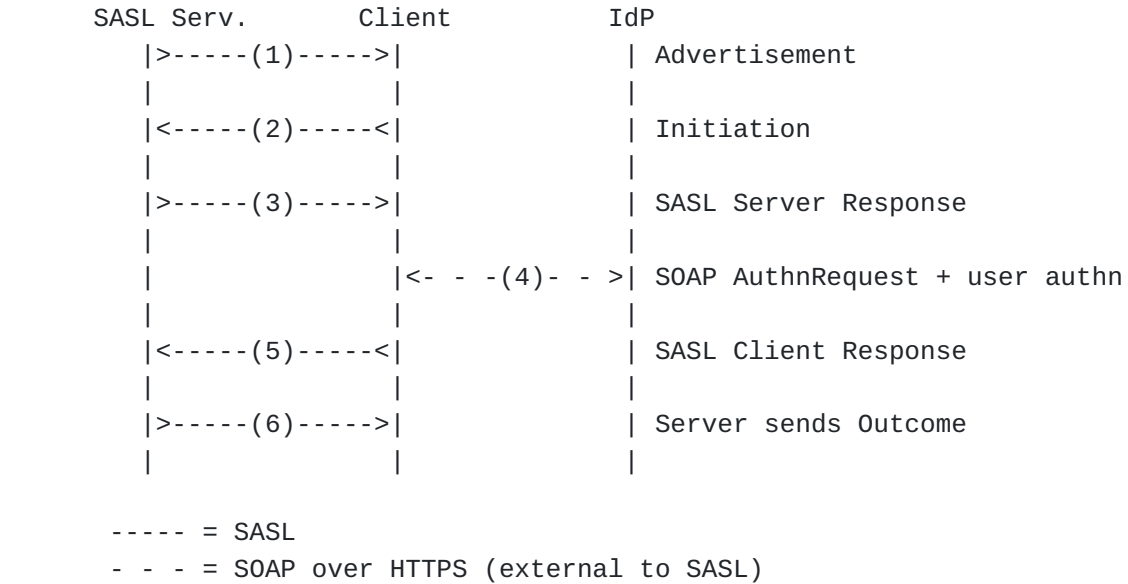

 **Figure 2: Authentication flow (no initial response)** 

An alternative in which the client interacts with the IdP ahead of time:

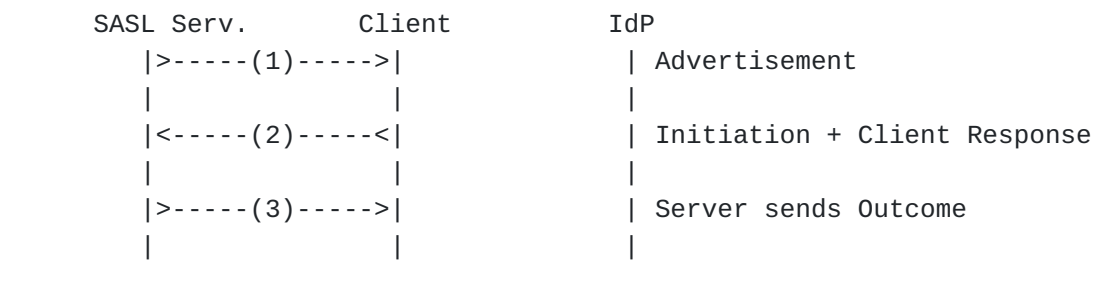

 $--- = SASL$ 

 **Figure 3: Authentication flow (with initial response)** 

#### <span id="page-7-0"></span>**4. SAML SASL Mechanism Specification**

<span id="page-7-1"></span>Based on the previous figures, the following operations are defined by the SAML SASL mechanism:

#### **4.1. Advertisement**

<span id="page-7-2"></span>To advertise that a server supports this mechanism, during application session initiation, it displays the name "SAML20EC" in the list of supported SASL mechanisms.

# **4.2. Initiation**

<span id="page-7-3"></span>A client initiates "SAML20EC" authentication. If supported by the application protocol, the client MAY include an initial response in the same form described [below \(Client Response\)](#page-8-1).

 [TOC](#page-1-0) 

 [TOC](#page-1-0) 

#### **4.3. Server Response**

Assuming no initial response from the client, the SASL server responds with a [BASE64 \(Josefsson, S., "The Base16, Base32, and Base64 Data](#page-19-8) [Encodings," October 2006.\)](#page-19-8) [RFC4648] encoded SOAP envelope constructed in accordance with section  $4.2.3.2$  of  $[0A SIS.saml-profiles-2.0-0s]$ [\(Hughes, J., Cantor, S., Hodges, J., Hirsch, F., Mishra, P., Philpott,](#page-19-4) [R., and E. Maler, "Profiles for the OASIS Security Assertion Markup](#page-19-4) [Language \(SAML\) V2.0," March 2005.\)](#page-19-4). This includes adhering to the SOAP header requirements of the **[SAML PAOS Binding \(Cantor, S., Hirsch, F.,](#page-19-3)** [Kemp, J., Philpott, R., and E. Maler, "Bindings for the OASIS Security](#page-19-3) [Assertion Markup Language \(SAML\) V2.0," March 2005.\)](#page-19-3) [OASIS.saml-bindings-2.0-os], for compatibility with the existing profile.

## <span id="page-8-0"></span>**4.4. User Authentication with Identity Provider**

Upon receipt of the [Server Response \(Server Response\),](#page-7-3) the steps described in sections 4.2.3.3 through 4.2.3.6 of [\[OASIS.saml‑profiles‑2.0‑os\] \(Hughes, J., Cantor, S., Hodges, J.,](#page-19-4) [Hirsch, F., Mishra, P., Philpott, R., and E. Maler, "Profiles for the](#page-19-4) [OASIS Security Assertion Markup Language \(SAML\) V2.0," March 2005.\)](#page-19-4) are performed between the client and the chosen IdP. The means by which the client determines the IdP to use, and where it is located, are out of scope of this mechanism. The exact means of authentication to the IdP are also out of scope, but clients supporting this mechanism MUST support HTTP Basic Authentication as defined in [\[RFC2617\] \(Franks, J.,](#page-19-9) [Hallam-Baker, P., Hostetler, J., Lawrence, S., Leach, P., Luotonen, A.,](#page-19-9) [and L. Stewart, "HTTP Authentication: Basic and Digest Access](#page-19-9) [Authentication," June 1999.\)](#page-19-9) and SHOULD support client authentication via TLS as defined in [\[RFC5246\] \(Dierks, T. and E. Rescorla, "The](#page-19-10) [Transport Layer Security \(TLS\) Protocol Version 1.2," August 2008.\).](#page-19-10)

## <span id="page-8-1"></span>**4.5. Client Response**

Assuming a response is obtained from the IdP, the client responds to the SASL server with a [BASE64 \(Josefsson, S., "The Base16, Base32, and](#page-19-8) [Base64 Data Encodings," October 2006.\)](#page-19-8) [RFC4648] encoded SOAP envelope constructed in accordance with section 4.2.3.7 of [OASIS.saml-profiles-2.0-os] (Hughes, J., Cantor, S., Hodges, J., [Hirsch, F., Mishra, P., Philpott, R., and E. Maler, "Profiles for the](#page-19-4) [OASIS Security Assertion Markup Language \(SAML\) V2.0," March 2005.\).](#page-19-4) This includes adhering to the SOAP header requirements of the [SAML PAOS](#page-19-3) [Binding \(Cantor, S., Hirsch, F., Kemp, J., Philpott, R., and E. Maler,](#page-19-3)

 [TOC](#page-1-0) 

["Bindings for the OASIS Security Assertion Markup Language \(SAML\)](#page-19-3) [V2.0," March 2005.\)](#page-19-3) [OASIS.saml-bindings-2.0-os], for compatibility with the existing profile. If the client is unable to obtain a response from the IdP, it responds to the SASL server with a base64-encoded SOAP envelope containing a SOAP fault.

#### <span id="page-9-0"></span>**4.6. Outcome**

<span id="page-9-1"></span>The SAML protocol exchange having completed, the SASL server will transmit the outcome to the client.

# **4.7. Additional Notes**

Because this mechanism is an adaptation of an HTTP-based profile, there are a few requirements outlined in [OASIS.saml-profiles-2.0-os] [\(Hughes, J., Cantor, S., Hodges, J., Hirsch, F., Mishra, P., Philpott,](#page-19-4) [R., and E. Maler, "Profiles for the OASIS Security Assertion Markup](#page-19-4) [Language \(SAML\) V2.0," March 2005.\)](#page-19-4) that make reference to a response URL that is normally used to regulate where the client returns information to the RP. There are also security-related checks built into the profile that involve this location. For compatibility with existing IdP and profile behavior, one or more URLs MUST be associated with the SASL server and used to populate the responseConsumerURL and AssertionConsumerServiceURL XML attributes described in the profile. The parties then perform the steps described in [OASIS.saml-profiles-2.0-os] (Hughes, J., Cantor, S., Hodges, J., [Hirsch, F., Mishra, P., Philpott, R., and E. Maler, "Profiles for the](#page-19-4) [OASIS Security Assertion Markup Language \(SAML\) V2.0," March 2005.\)](#page-19-4) as usual.

<span id="page-9-2"></span>A simple means of fulfilling this requirement is to populate this URL with the RP's SAML "entityID", which is a unique identifier that is required of all SAML RPs.

#### **5. Example**

Suppose the user has an identity at the SAML IdP saml.example.org and a Jabber Identifier (jid) "somenode@example.com", and wishes to authenticate his XMPP connection to xmpp.example.com (and example.com and example.org have established a SAML-capable trust relationship). The authentication on the wire would then look something like the following:

 [TOC](#page-1-0) 

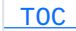

Step 1: Client initiates stream to server:

```
<stream:stream xmlns='jabber:client'
xmlns:stream='http://etherx.jabber.org/streams'
to='example.com' version='1.0'>
```
Step 2: Server responds with a stream tag sent to client:

```
<stream:stream
xmlns='jabber:client' xmlns:stream='http://etherx.jabber.org/streams'
id='some_id' from='example.com' version='1.0'>
```
Step 3: Server informs client of available authentication mechanisms:

```
<stream:features>
  <mechanisms xmlns='urn:ietf:params:xml:ns:xmpp-sasl'>
    <mechanism>DIGEST-MD5</mechanism>
    <mechanism>PLAIN</mechanism>
    <mechanism>SAML20EC</mechanism>
  </mechanisms>
</stream:features>
```
Step 4: Client selects an authentication mechanism:

```
<auth xmlns='urn:ietf:params:xml:ns:xmpp-sasl' mechanism='SAML20EC'/>
```
Step 5: Server sends a [BASE64 \(Josefsson, S., "The Base16, Base32, and](#page-19-8) [Base64 Data Encodings," October 2006.\)](#page-19-8) [RFC4648] encoded challenge to client in the form of a SOAP envelope containing its SAML <AuthnRequest>:

<challenge xmlns='urn:ietf:params:xml:ns:xmpp-sasl'> PFM6RW52ZWxvcGUNCiAgICB4bWxuczpzYW1sPSJ1cm46b2FzaXM6bmFtZXM6dGM6U0FNTDoy LjA6YXNzZXJ0aW9uIg0KICAgIHhtbG5zOnNhbWxwPSJ1cm46b2FzaXM6bmFtZXM6dGM6U0FN TDoyLjA6cHJvdG9jb2wiDQogICAgeG1sbnM6Uz0iaHR0cDovL3NjaGVtYXMueG1sc29hcC5v cmcvc29hcC9lbnZlbG9wZS8iPg0KICA8UzpIZWFkZXI+DQogICAgPHBhb3M6UmVxdWVzdCB4 bWxuczpwYW9zPSJ1cm46bGliZXJ0eTpwYW9zOjIwMDMtMDgiDQogICAgICBtZXNzYWdlSUQ9 ImMzYTRmOGI5YzJkIiBTOm11c3RVbmRlcnN0YW5kPSIxIg0KICAgICAgUzphY3Rvcj0iaHR0 cDovL3NjaGVtYXMueG1sc29hcC5vcmcvc29hcC9hY3Rvci9uZXh0Ig0KICAgICAgcmVzcG9u c2VDb25zdW1lclVSTD0iaHR0cHM6Ly94bXBwLmV4YW1wbGUuY29tIg0KICAgICAgc2Vydmlj ZT0idXJuOm9hc2lzOm5hbWVzOnRjOlNBTUw6Mi4wOnByb2ZpbGVzOlNTTzplY3AiLz4NCiAg ICA8ZWNwOlJlcXVlc3QNCiAgICAgIHhtbG5zOmVjcD0idXJuOm9hc2lzOm5hbWVzOnRjOlNB TUw6Mi4wOnByb2ZpbGVzOlNTTzplY3AiDQogICAgICBTOmFjdG9yPSJodHRwOi8vc2NoZW1h cy54bWxzb2FwLm9yZy9zb2FwL2FjdG9yL25leHQiDQogICAgICBTOm11c3RVbmRlcnN0YW5k PSIxIiBQcm92aWRlck5hbWU9IkphYmJlciBhdCBleGFtcGxlLmNvbSI+DQogICAgICA8c2Ft bDpJc3N1ZXI+aHR0cHM6Ly94bXBwLmV4YW1wbGUuY29tPC9zYW1sOklzc3Vlcj4NCiAgICA8 L2VjcDpSZXF1ZXN0Pg0KICA8L1M6SGVhZGVyPg0KICA8UzpCb2R5Pg0KICAgIDxzYW1scDpB dXRoblJlcXVlc3QNCiAgICAgIElEPSJjM2E0ZjhiOWMyZCIgVmVyc2lvbj0iMi4wIiBJc3N1 ZUluc3RhbnQ9IjIwMDctMTItMTBUMTE6Mzk6MzRaIg0KICAgICAgUHJvdG9jb2xCaW5kaW5n PSJ1cm46b2FzaXM6bmFtZXM6dGM6U0FNTDoyLjA6YmluZGluZ3M6UEFPUyINCiAgICAgIEFz c2VydGlvbkNvbnN1bWVyU2VydmljZVVSTD0iaHR0cHM6Ly94bXBwLmV4YW1wbGUuY29tIj4N CiAgICAgIDxzYW1sOklzc3VlciB4bWxuczpzYW1sPSJ1cm46b2FzaXM6bmFtZXM6dGM6U0FN TDoyLjA6YXNzZXJ0aW9uIj4NCiAgICAgICBodHRwczovL3htcHAuZXhhbXBsZS5jb20NCiAg ICAgIDwvc2FtbDpJc3N1ZXI+DQogICAgICA8c2FtbHA6TmFtZUlEUG9saWN5IEFsbG93Q3Jl YXRlPSJ0cnVlIg0KICAgICAgICBGb3JtYXQ9InVybjpvYXNpczpuYW1lczp0YzpTQU1MOjIu MDpuYW1laWQtZm9ybWF0OnBlcnNpc3RlbnQiLz4NCiAgICAgIDxzYW1scDpSZXF1ZXN0ZWRB dXRobkNvbnRleHQgQ29tcGFyaXNvbj0iZXhhY3QiPg0KICAgICAgIDxzYW1sOkF1dGhuQ29u dGV4dENsYXNzUmVmPg0KICAgICAgIHVybjpvYXNpczpuYW1lczp0YzpTQU1MOjIuMDphYzpj bGFzc2VzOlBhc3N3b3JkUHJvdGVjdGVkVHJhbnNwb3J0DQogICAgICAgPC9zYW1sOkF1dGhu Q29udGV4dENsYXNzUmVmPg0KICAgICAgPC9zYW1scDpSZXF1ZXN0ZWRBdXRobkNvbnRleHQ+ IA0KICAgIDwvc2FtbHA6QXV0aG5SZXF1ZXN0Pg0KICA8L1M6Qm9keT4NCjwvUzpFbnZlbG9w  $ZT4NCq==$ </challenge>

The decoded envelope:

```
<S:Envelope
        xmlns:saml="urn:oasis:names:tc:SAML:2.0:assertion"
        xmlns:samlp="urn:oasis:names:tc:SAML:2.0:protocol"
        xmlns:S="http://schemas.xmlsoap.org/soap/envelope/">
    <S:Header>
        <paos:Request xmlns:paos="urn:liberty:paos:2003-08"
            messageID="c3a4f8b9c2d" S:mustUnderstand="1"
            S:actor="http://schemas.xmlsoap.org/soap/actor/next"
             responseConsumerURL="https://xmpp.example.com"
             service="urn:oasis:names:tc:SAML:2.0:profiles:SSO:ecp"/>
        <ecp:Request
            xmlns:ecp="urn:oasis:names:tc:SAML:2.0:profiles:SSO:ecp"
            S:actor="http://schemas.xmlsoap.org/soap/actor/next"
            S:mustUnderstand="1" ProviderName="Jabber at example.com">
             <saml:Issuer>https://xmpp.example.com</saml:Issuer>
        </ecp:Request>
    </S:Header>
    <S:Body>
        <samlp:AuthnRequest
             ID="c3a4f8b9c2d" Version="2.0" IssueInstant="2007-12-10T11:39:34Z"
            ProtocolBinding="urn:oasis:names:tc:SAML:2.0:bindings:PAOS"
            AssertionConsumerServiceURL="https://xmpp.example.com">
            <saml:Issuer xmlns:saml="urn:oasis:names:tc:SAML:2.0:assertion">
              https://xmpp.example.com
            </saml:Issuer>
            <samlp:NameIDPolicy AllowCreate="true"
                 Format="urn:oasis:names:tc:SAML:2.0:nameid-format:persistent"/>
            <samlp:RequestedAuthnContext Comparison="exact">
               <saml:AuthnContextClassRef>
               urn:oasis:names:tc:SAML:2.0:ac:classes:PasswordProtectedTransport
               </saml:AuthnContextClassRef>
             </samlp:RequestedAuthnContext>
        </samlp:AuthnRequest>
    </S:Body>
</S:Envelope>
```
Step 5 (alt): Server returns error to client:

```
<failure xmlns='urn:ietf:params:xml:ns:xmpp-sasl'>
  <incorrect-encoding/>
</failure>
</stream:stream>
```
Step 6: Client relays the request to IdP in a SOAP message transmitted over HTTP (over TLS). HTTP portion not shown, use of Basic

Authentication is assumed. The body of the SOAP envelope is exactly the same as received in the previous step.

```
<S:Envelope
        xmlns:saml="urn:oasis:names:tc:SAML:2.0:assertion"
        xmlns:samlp="urn:oasis:names:tc:SAML:2.0:protocol"
        xmlns:S="http://schemas.xmlsoap.org/soap/envelope/">
        <S:Body>
                 <samlp:AuthnRequest>
                 <!-- same as above -->
                 </samlp:AuthnRequest>
        </S:Body>
</S:Envelope>
```
Step 7: IdP responds to client with a SOAP response containing a SAML <Response> containing a short-lived SSO assertion (shown as an encrypted variant in the example).

```
<S:Envelope
        xmlns:saml="urn:oasis:names:tc:SAML:2.0:assertion"
        xmlns:samlp="urn:oasis:names:tc:SAML:2.0:protocol"
        xmlns:S="http://schemas.xmlsoap.org/soap/envelope/">
    <S:Header>
        <ecp:Response S:mustUnderstand="1"
             S:actor="http://schemas.xmlsoap.org/soap/actor/next"
            AssertionConsumerServiceURL="https://xmpp.example.com"/>
    </S:Header>
    <S:Body>
        <samlp:Response ID="d43h94r389309r" Version="2.0"
                 IssueInstant="2007-12-10T11:42:34Z" InResponseTo="c3a4f8b9c2d"
                 Destination="https://xmpp.example.com">
             <saml:Issuer>https://saml.example.org</saml:Issuer>
             <samlp:Status>
                 <samlp:StatusCode
                         Value="urn:oasis:names:tc:SAML:2.0:status:Success"/>
             </samlp:Status>
             <saml:EncryptedAssertion>
                 <!-- contents elided -->
             </saml:EncryptedAssertion>
        </samlp:Response>
    </S:Body>
</S:Envelope>
```
containing the SAML <Response> as a response to the SASL server's challenge:

<response xmlns='urn:ietf:params:xml:ns:xmpp-sasl'> PFM6RW52ZWxvcGUNCiAgICB4bWxuczpzYW1sPSJ1cm46b2FzaXM6bmFtZXM6dGM6U0FNTDoy LjA6YXNzZXJ0aW9uIg0KICAgIHhtbG5zOnNhbWxwPSJ1cm46b2FzaXM6bmFtZXM6dGM6U0FN TDoyLjA6cHJvdG9jb2wiDQogICAgeG1sbnM6Uz0iaHR0cDovL3NjaGVtYXMueG1sc29hcC5v cmcvc29hcC9lbnZlbG9wZS8iPg0KICA8UzpIZWFkZXI+DQogICAgPHBhb3M6UmVzcG9uc2Ug eG1sbnM6cGFvcz0idXJuOmxpYmVydHk6cGFvczoyMDAzLTA4Ig0KICAgICAgUzphY3Rvcj0i aHR0cDovL3NjaGVtYXMueG1sc29hcC5vcmcvc29hcC9hY3Rvci9uZXh0Ig0KICAgICAgUzpt dXN0VW5kZXJzdGFuZD0iMSIgcmVmVG9NZXNzYWdlSUQ9IjZjM2E0ZjhiOWMyZCIvPg0KICA8 L1M6SGVhZGVyPg0KICA8UzpCb2R5Pg0KICAgIDxzYW1scDpSZXNwb25zZSBJRD0iZDQzaDk0 cjM4OTMwOXIiIFZlcnNpb249IjIuMCINCiAgICAgICAgSXNzdWVJbnN0YW50PSIyMDA3LTEy LTEwVDExOjQyOjM0WiIgSW5SZXNwb25zZVRvPSJjM2E0ZjhiOWMyZCINCiAgICAgICAgRGVz dGluYXRpb249Imh0dHBzOi8veG1wcC5leGFtcGxlLmNvbSI+DQogICAgICA8c2FtbDpJc3N1 ZXI+aHR0cHM6Ly9zYW1sLmV4YW1wbGUub3JnPC9zYW1sOklzc3Vlcj4NCiAgICAgIDxzYW1s cDpTdGF0dXM+DQogICAgICAgIDxzYW1scDpTdGF0dXNDb2RlDQogICAgICAgICAgICBWYWx1 ZT0idXJuOm9hc2lzOm5hbWVzOnRjOlNBTUw6Mi4wOnN0YXR1czpTdWNjZXNzIi8+DQogICAg ICA8L3NhbWxwOlN0YXR1cz4NCiAgICAgIDxzYW1sOkVuY3J5cHRlZEFzc2VydGlvbj4NCiAg ICAgICAgPCEtLSBjb250ZW50cyBlbGlkZWQgLS0+DQogICAgICA8L3NhbWw6RW5jcnlwdGVk QXNzZXJ0aW9uPg0KICAgIDwvc2FtbHA6UmVzcG9uc2U+DQogIDwvUzpCb2R5Pg0KPC9TOkVu dmVsb3BlPg0K </response>

The decoded envelope:

```
<S:Envelope
        xmlns:saml="urn:oasis:names:tc:SAML:2.0:assertion"
        xmlns:samlp="urn:oasis:names:tc:SAML:2.0:protocol"
        xmlns:S="http://schemas.xmlsoap.org/soap/envelope/">
    <S:Header>
        <paos:Response xmlns:paos="urn:liberty:paos:2003-08"
             S:actor="http://schemas.xmlsoap.org/soap/actor/next"
             S:mustUnderstand="1" refToMessageID="6c3a4f8b9c2d"/>
    </S:Header>
    <S:Body>
        <samlp:Response ID="d43h94r389309r" Version="2.0"
                 IssueInstant="2007-12-10T11:42:34Z" InResponseTo="c3a4f8b9c2d"
                 Destination="https://xmpp.example.com">
             <saml:Issuer>https://saml.example.org</saml:Issuer>
             <samlp:Status>
                 <samlp:StatusCode
                         Value="urn:oasis:names:tc:SAML:2.0:status:Success"/>
             </samlp:Status>
             <saml:EncryptedAssertion>
                 <!-- contents elided -->
             </saml:EncryptedAssertion>
        </samlp:Response>
    </S:Body>
</S:Envelope>
```
Step 9: Server informs client of successful authentication:

<success xmlns='urn:ietf:params:xml:ns:xmpp-sasl'/>

Step 9 (alt): Server informs client of failed authentication:

```
<failure xmlns='urn:ietf:params:xml:ns:xmpp-sasl'>
  <temporary-auth-failure/>
</failure>
</stream:stream>
```
Step 10: Client initiates a new stream to server:

```
<stream:stream xmlns='jabber:client'
     xmlns:stream='http://etherx.jabber.org/streams'
     to='example.com' version='1.0'>
Step 11: Server responds by sending a stream header to client along
with any additional features (or an empty features element): 
     <stream:stream xmlns='jabber:client'
     xmlns:stream='http://etherx.jabber.org/streams'
     id='c2s_345' from='example.com' version='1.0'>
     <stream:features>
       <bind xmlns='urn:ietf:params:xml:ns:xmpp-bind'/>
       <session xmlns='urn:ietf:params:xml:ns:xmpp-session'/>
     </stream:features>
Step 12: Client binds a resource: 
           <iq type='set' id='bind_1'>
               <bind xmlns='urn:ietf:params:xml:ns:xmpp-bind'>
                   <resource>someresource</resource>
               </bind>
        </iq>
Step 13: Server informs client of successful resource binding: 
           <iq type='result' id='bind_1'>
               <bind xmlns='urn:ietf:params:xml:ns:xmpp-bind'>
                   <jid>somenode@example.com/someresource</jid>
               </bind>
           </iq>
```
<span id="page-16-0"></span>Please note: line breaks were added to the base64 for clarity.

# **6. Security Considerations**

 [TOC](#page-1-0) 

This section will address only security considerations associated with the use of SAML with SASL applications. For considerations relating to SAML in general, the reader is referred to the SAML specification and

<span id="page-17-0"></span>to other literature. Similarly, for general SASL Security Considerations, the reader is referred to that specification.

# **6.1. Risks Left Unaddressed**

The adaptation of a web-based profile that is largely designed around security-oblivious clients and a bearer model for security token validation results in a number of basis security exposures that should be weighed against the compatibility and client simplification benefits of this mechanism.

Protection against "Man in the Middle" attacks is left to lower layer protocols such as TLS, and the development of user interfaces able to implement that has not been effectively demonstrated. Failure to detect a MITM can result in phishing of the user's credentials if the attacker is between the client and IdP, or the theft and misuse of a short-lived credential (the SAML assertion) if the attacker is able to impersonate a RP. SAML allows for source address checking as a minor mitigation to the latter threat, but this is often impractical. IdPs can mitigate to some extent the exposure of personal information to RP attackers by encrypting assertions with authenticated keys.

<span id="page-17-1"></span>This mechanism also does not support the use of channel bindings or supply a SASL security layer, so there is no assurance that the TLS endpoints are related to the SASL endpoints.

#### **6.2. User Privacy**

The IdP is aware of each RP that a user logs into. There is nothing in the protocol to hide this information from the IdP. It is not a requirement to track the activity, but there is nothing technically that prohibits the collection of information. SASL servers should be aware that SAML IdPs will track - to some extent - user access to their services.

<span id="page-17-2"></span>It is also out of scope of the mechanism to determine under what conditions an IdP will release particular information to a relying party, and it is generally unclear in what fashion user consent could be established in real time for the release of particular information. The SOAP exchange with the IdP does not preclude such interaction, but neither does it define that interoperably.

 [TOC](#page-1-0) 

#### **6.3. Collusion between RPs**

Depending on the information supplied by the IdP, it may be possible for RPs to correlate data that they have collected. By using the same identifier to log into every RP, collusion between RPs is possible. SAML supports the notion of pairwise, or targeted/directed, identity. This allows the IdP to manage opaque, pairwise identifiers for each user that are specific to each RP. However, correlation is often possible based on other attributes supplied, and is generally a topic that is beyond the scope of this mechanism. It is sufficient to say that this mechanism does not introduce new correlation opportunities over and above the use of SAML in web-based use cases.

## <span id="page-18-0"></span>**7. IANA Considerations**

 [TOC](#page-1-0) 

<span id="page-18-1"></span>The IANA is requested to register the following SASL profile: SASL mechanism profile: SAML20EC Security Considerations: See this document Published Specification: See this document For further information: Contact the authors of this document. Owner/Change controller: the IETF Note: None

# **8. Normative References**

<span id="page-19-9"></span><span id="page-19-6"></span><span id="page-19-4"></span><span id="page-19-3"></span><span id="page-19-2"></span>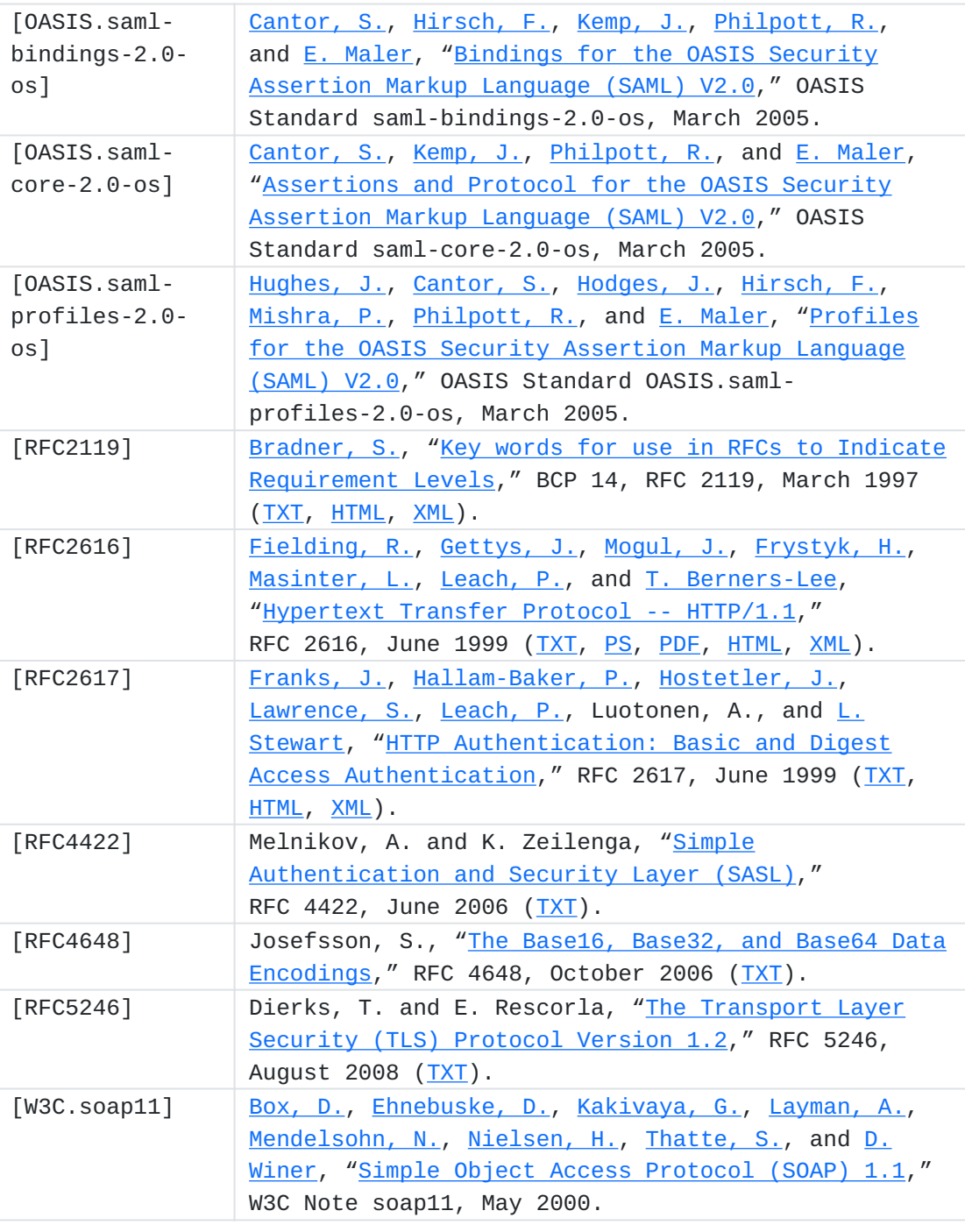

# <span id="page-19-10"></span><span id="page-19-8"></span><span id="page-19-7"></span><span id="page-19-5"></span><span id="page-19-0"></span>**Appendix A. Acknowledgments**

<span id="page-19-1"></span>The author would like to thank Klaas Wierenga and Sam Hartman for their contributions.

# [TOC](#page-1-0)

# **Appendix B. Changes**

 [TOC](#page-1-0) 

This section to be removed prior to publication.

00 Initial Revision, largely adapted from draft-wierenga-ietf-\*sasl-saml-00.

# <span id="page-20-0"></span>**Author's Address**

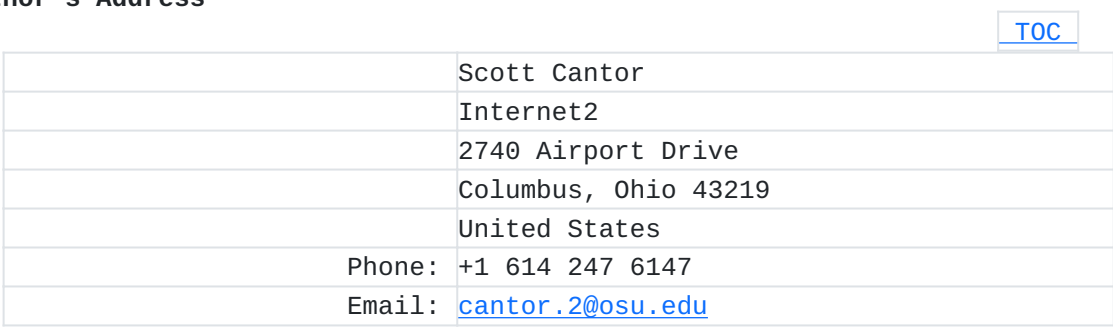